Informatyka 2 (ES1E3017)

Politechnika Białostocka - Wydział Elektryczny Elektrotechnika, semestr III, studia stacjonarne I stopniaRok akademicki 2021/2022

#### Wykład nr 6 (10.01.2022)

dr inż. Jarosław Forenc

Informatyka 2 (ES1E3017), studia stacjonarne I stopniaRok akademicki 2021/2022, Wykład nr 6 $3/42$ 

dr inż. Jarosław Forenc

# Rekordowe (blokowe) operacje wejścia-wyjścia

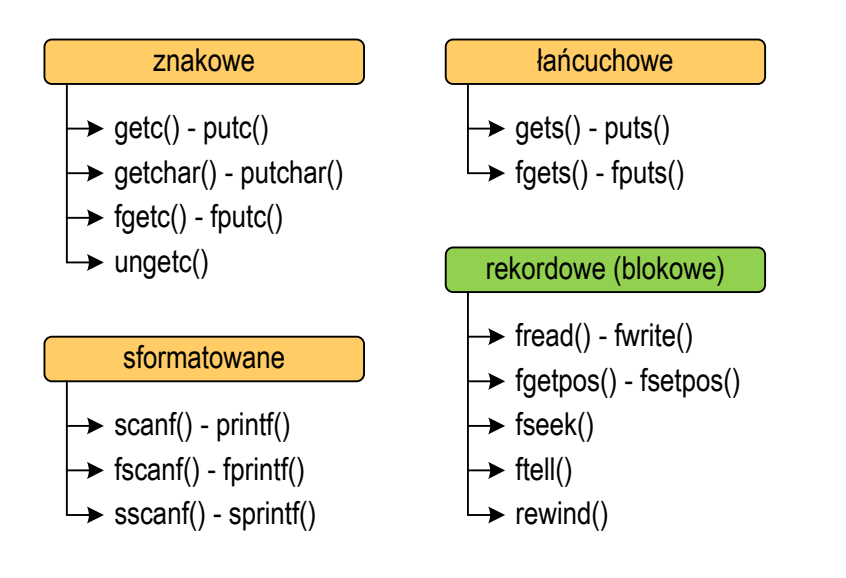

#### Plan wykładu nr 6

- П Operacje wejścia-wyjścia
	- rekordowe (blokowe)
- г Definicje systemu operacyjnego
- П Zarządzanie procesami
	- $\Box$ definicja procesu, blok kontrolny procesu
	- $\Box$ dwu- i pięciostanowy model procesu
- П Zarządzanie dyskowymi operacjami we-wy
	- $\Box$  metody przydziału pamięci dyskowej (alokacja ciągła, alokacja listowa, alokacja indeksowa)
	- $\Box$ struktura dysku twardego (MBR, GPT)
	- $\Box$ systemy plików: FAT (FAT12)

Informatyka 2 (ES1E3017), studia stacjonarne I stopniaRok akademicki 2021/2022, Wykład nr 6

 dr inż. Jarosław Forenc  $\frac{4}{42}$ 

# Rekordowe (blokowe) operacje wejścia-wyjścia

#### **FWRITE** station and the station of the station of the station of the station of the station of the station of the station of the station of the station of the station of the station of the station of the station of the st **size\_t fwrite(const void \*p, size\_t s, size\_t n, FILE \*fp);**

- П Zapisuje n elementów o rozmiarze s bajtów każdy, do pliku wskazywanego przez fp, biorąc dane z obszaru pamięci wskazywanego przez p
- П Zwraca liczbę zapisanych elementów - jeśli jest ona różna od n, to wystąpił błąd zapisu (brak miejsca na dysku lub dysk zabezpieczony przed zapisem)

#### Przykład: zapisanie danych do pliku binarnego

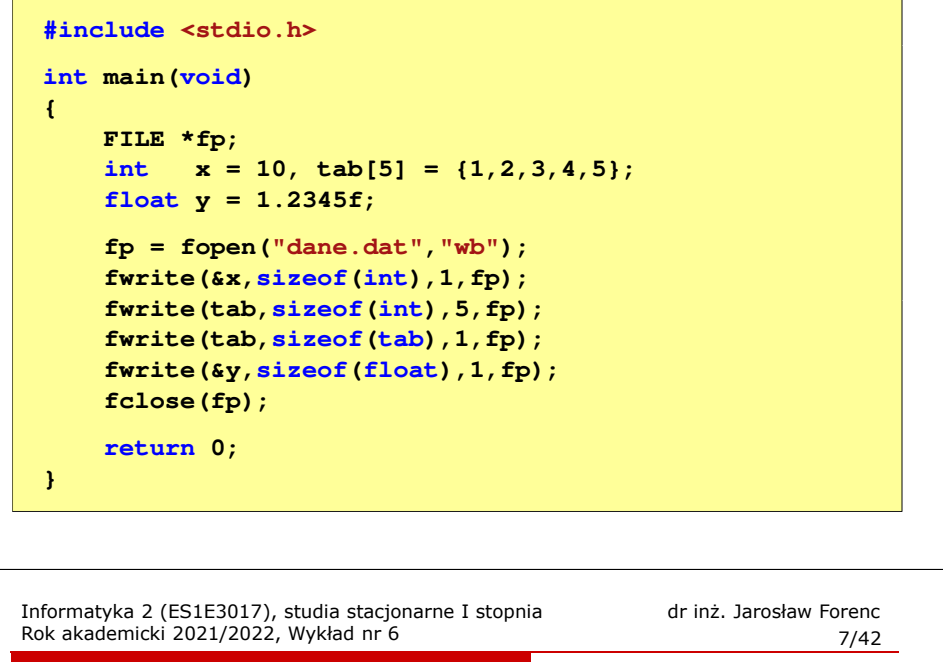

# Rekordowe (blokowe) operacje wejścia-wyjścia

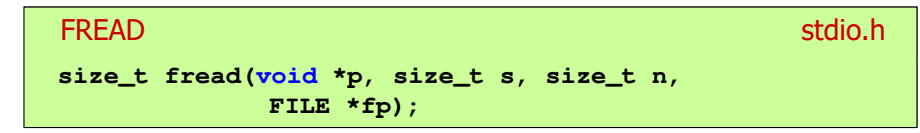

- Pobiera n elementów o rozmiarze s bajtów każdy, z pliku wskazywanego przez fp i umieszcza odczytane dane w obszarze pamięci wskazywanym przez p
- П Zwraca liczbę odczytanych elementów - w przypadku gdy liczba ta jest różna od n, to wystąpił błąd końca strumienia (w pliku było mniej elementów niż podana wartość argumentu n)

#### Przykład: zapisanie danych do pliku binarnego

П Czterokrotne wywołanie funkcji fwrite()

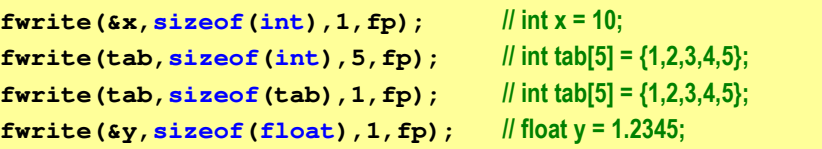

spowoduje zapisanie do pliku 48 bajtów:

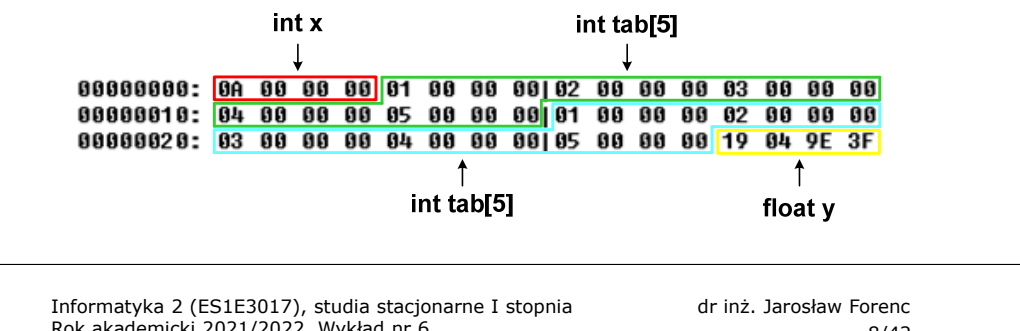

Rok akademicki 2021/2022, Wykład nr 6

```
8/42
```
#### Przykład: odczytanie liczb z pliku binarnego

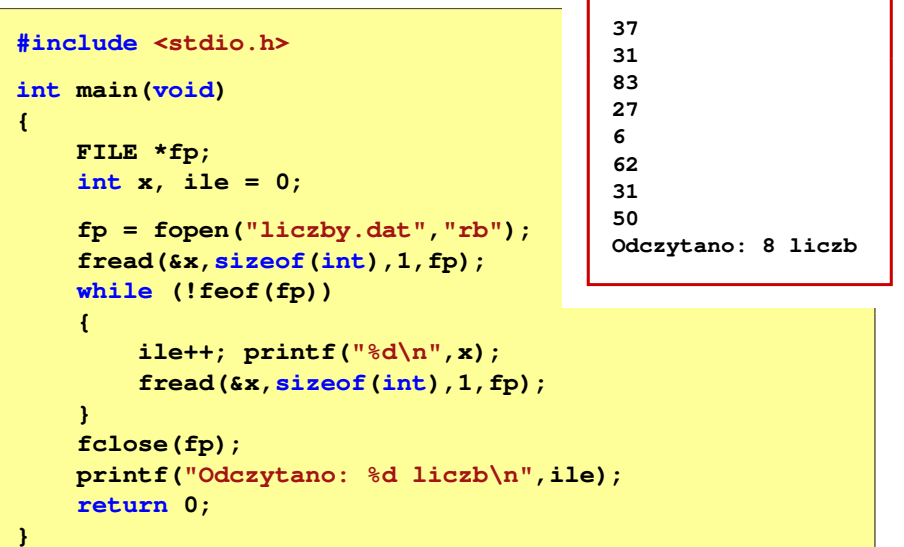

#### Przykład: odczytanie liczb z pliku binarnego

 Po otwarciu pliku wskaźnik pozycji pliku pokazuje na jego początek П Po odczytaniu jednej liczby: fread(&x,sizeof(int),1,plik); П wskaźnik jest automatycznie przesuwany o sizeof(i<mark>nt)</mark> bajtów 25 00 00 00 1F 00 00 00153 00 00 00 1B 00 00 00 1 % 06 00 00 00 3E 00 00 00|1F 00 00 00 32 00 00 00 | **|||||||||||||||||||**  Po odczytaniu kolejnej liczby: fread(&x,sizeof(int),1,plik); П wskaźnik jest ponownie przesuwany o <mark>sizeof(int)</mark> bajtów Plik binarny zawiera liczby: 37 31 83 27 6 62 31 50 Informatyka 2 (ES1E3017), studia stacjonarne I stopnia

#### dr inż. Jarosław Forenc Rok akademicki 2021/2022, Wykład nr 6 $11/42$

#### Przykład: ile razy występuje w pliku wartość max

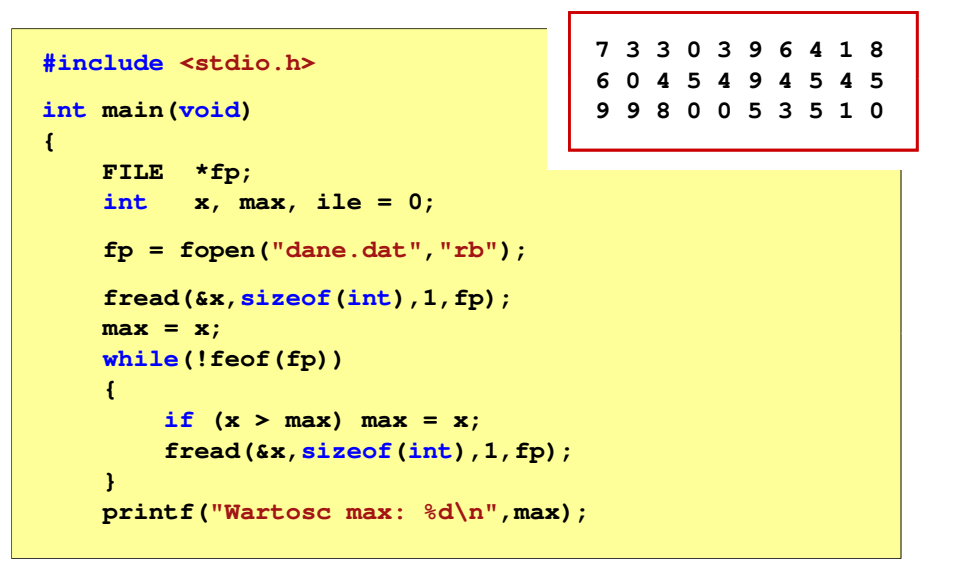

# Rekordowe (blokowe) operacje wejścia-wyjścia

#### REWIND<mark>D</mark> between the contract of the contract of the contract of the st<mark>dio.h</mark>

#### **void rewind(FILE \*fp);**

П Ustawia wskaźnik pozycji w pliku wskazywanym przez fp na początek pliku

#### FTELL<mark>L</mark> Statistics of the statistics of the statistics of the statistics of the statistics of the statistics of the statistics of the statistics of the statistics of the statistics of the statistics of the statistics of the st

**}**

- **long int ftell(FILE \*fp);**
- П Zwraca bieżące położeniu w pliku wskazywanym przez fp (liczbę bajtów od początku pliku)

Informatyka 2 (ES1E3017), studia stacjonarne I stopniaRok akademicki 2021/2022, Wykład nr 6

```
 dr inż. Jarosław Forenc 
12/42
```
## Przykład: ile razy występuje w pliku wartość max

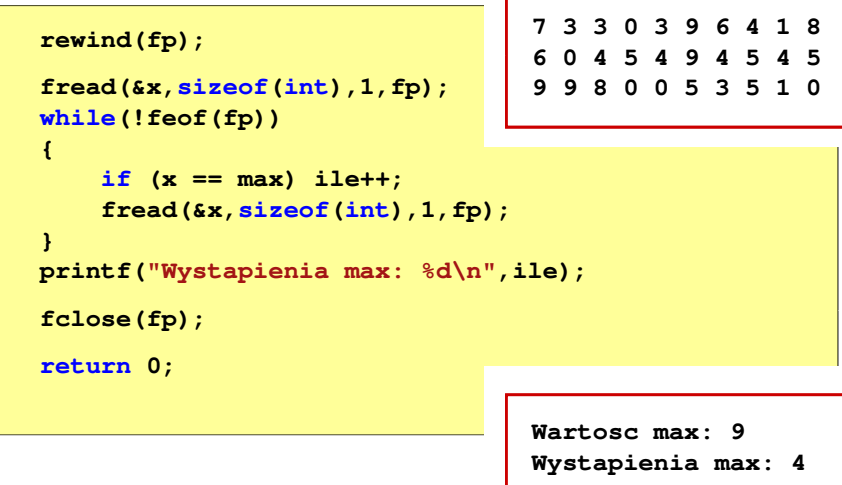

# Rekordowe (blokowe) operacje wejścia-wyjścia

#### FSEEKk kan berasta dan berasta dan berasta dan berasta dalam berasta dan berasta dan berasta dan berasta dan berast<br>Berasta dalam berasta dan berasta dalam berasta dan berasta dan berasta dan berasta dan berasta dalam berasta

#### **int fseek(FILE \*fp, long int offset, int mode);**

- Pozwala przejść bezpośrednio do dowolnego bajtu w pliku wskazywanym przez fp
- П offset określa wielkość przejścia w bajtach, zaś mode - punkt początkowy, względem którego określane jest przejście (SEEK\_SET - początek pliku, SEEK\_CUR - bieżąca pozycja, SEEK\_END - koniec pliku)
- Gdy wywołanie jest poprawne, to funkcja zwraca wartość 0 gdy wystąpił błąd (np. próba przekroczenia granic pliku), to funkcja zwraca wartość -1

Informatyka 2 (ES1E3017), studia stacjonarne I stopniaRok akademicki 2021/2022, Wykład nr 6 $15/42$ 

dr inż. Jarosław Forenc

# Rekordowe (blokowe) operacje wejścia-wyjścia

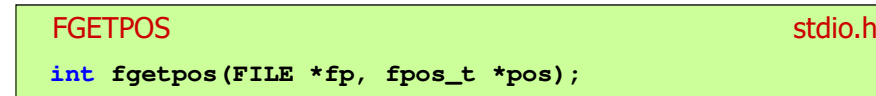

П Zapamiętuję pod zminną pos bieżące położenie w pliku wskazywanym przez fp; zwraca 0, gdy wywołania jest poprawne i wartość niezerową, gdy wystąpił błąd

#### **FSETPOS**

station and the contract of the contract of the station of the station of the station of the station of the station of the station of the station of the station of the station of the station of the station of the station o

**int fsetpos(FILE \*fp, const fpos\_t \*pos);**

 Przechodzi do położenia pos w pliku wskazywanym przez fp; zwraca 0, gdy wywołania jest poprawne i wartość niezerową, gdy wystąpił błąd

## Przykład: odczytanie liczby o podanym numerze

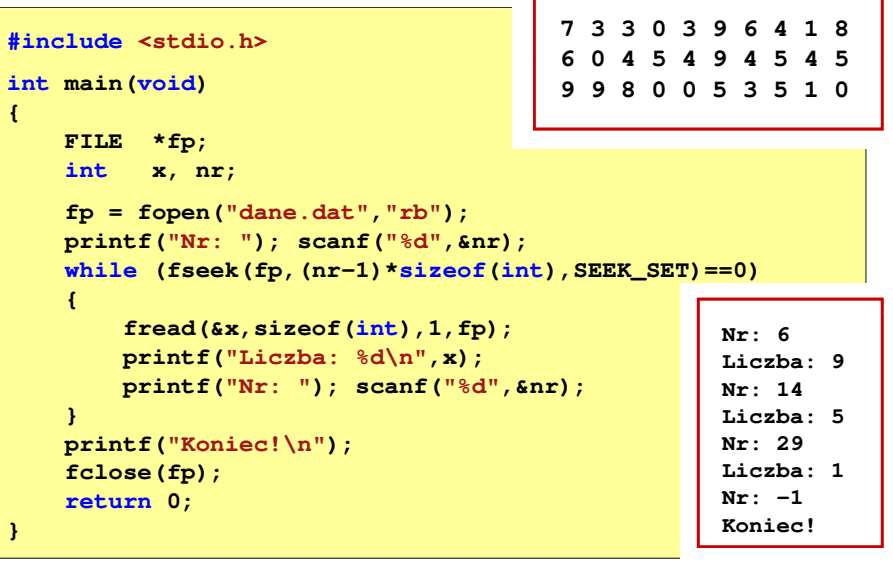

Informatyka 2 (ES1E3017), studia stacjonarne I stopniaRok akademicki 2021/2022, Wykład nr 6

 dr inż. Jarosław Forenc  $16/42$ 

#### System operacyjny - definicja

- $\Box$  System operacyjny - jest to program sterujący wykonywaniem aplikacji i działający jako interfejs pomiędzy aplikacjami (użytkownikiem) a sprzętem komputerowym
- $\Box$  użytkownik końcowy nie jest zainteresowany sprzętem, interesują go tylko aplikacje (programy użytkowe)
- $\Box$  aplikacje są tworzone przez programistów za pomocą języków programowania

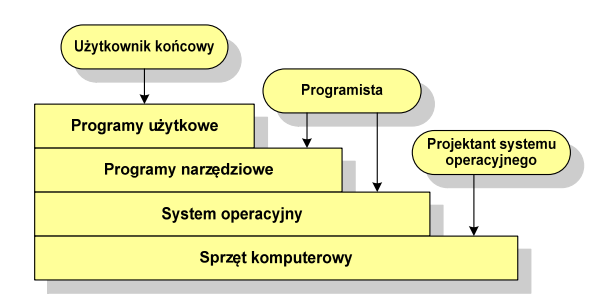

 dr inż. Jarosław Forenc  $17/42$ 

#### System operacyjny - definicja

- $\Box$  System operacyjny - administrator zasobów - zarządza i przydziela zasoby systemu komputerowego oraz steruje wykonaniem programu
- $\Box$  zasób systemu - każdy element systemu, który może być przydzielony innej części systemu lub oprogramowaniu aplikacyjnemu
- $\Box$  do zasobów systemu zalicza się:
	- г czas procesora
	- Г pamięć operacyjną
	- Г urządzenia zewnętrzne

Informatyka 2 (ES1E3017), studia stacjonarne I stopniaRok akademicki 2021/2022, Wykład nr 6 $19/42$ 

dr inż. Jarosław Forenc

# Blok kontrolny procesu (deskryptor procesu)

- $\Box$  struktura danych tworzona i zarządzana przez system operacyjny, a opisująca właściwości procesu
- $\Box$  identyfikator - unikatowy numer skojarzony z procesem, dzięki któremu można odróżnić go od innych procesów
- stan procesu: nowy, gotowy, uruchomiony, zablokowany,  $\Box$ anulowany
- $\Box$ priorytet - niski, normalny, wysoki, czasu rzeczywistego
- $\Box$  licznik programu - adres kolejnego rozkazu w programie, który ma zostać wykonany
- $\Box$  wskaźniki pamięci - wskaźniki do kodu programu, danych skojarzonych z procesem, dodatkowych bloków pamięci
- $\Box$  dane kontekstowe - dane znajdujące się w rejestrach procesora, gdy proces jest wykonywany
- $\Box$  informacje na temat stanu żądań we-wy - informacje na temat urządzeń we-wy przypisanych do tego procesu

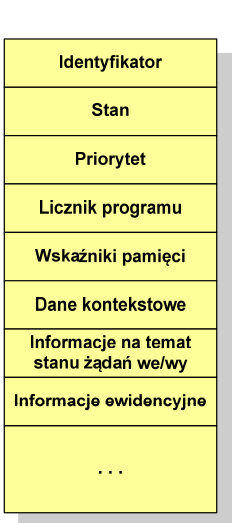

Informatyka 2 (ES1E3017), studia stacjonarne I stopniaRok akademicki 2021/2022, Wykład nr 6

#### Zarządzanie procesami

- $\Box$ Głównym zadaniem systemu operacyjnego jest zarządzanie procesami
- $\Box$  Definicja procesu:
	- г proces - program w trakcie wykonania
	- proces ciąg wykonań instrukcji wyznaczanych kolejnymi wartościami licznika rozkazów wynikających z wykonywanej procedury (programu)
	- $\blacksquare$ proces - jednostka, którą można przypisać procesorowi i wykonać
- $\Box$  Proces składa się z kilku elementów:
	- $\blacksquare$ kod programu
	- dane potrzebne programowi (zmienne, przestrzeń robocza, bufory) г
	- г kontekst wykonywanego programu (stan procesu) - dane wewnętrzne, dzięki którym system operacyjny może nadzorować proces i nim sterować

Informatyka 2 (ES1E3017), studia stacjonarne I stopniaRok akademicki 2021/2022, Wykład nr 6

 dr inż. Jarosław Forenc  $\sim$  20/42

#### Dwustanowy model procesu

 $\Box$  najprostszy model polega na tym, że w dowolnej chwili proces jest wykonywany przez procesor (uruchomiony) lub nie (nie uruchomiony)

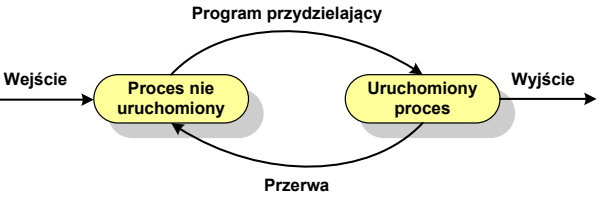

- $\Box$  system operacyjny tworząc nowy proces, tworzy blok kontrolny procesu po czym wprowadza proces do systemu jako nie uruchomiony
- $\Box$  w pewnym momencie aktualnie wykonywany proces zostaje przerwany i program przydzielający wybiera inny proces do wykonania
- $\Box$  stan poprzednio uruchomionego procesu jest zmieniany z uruchomionego na nie uruchomiony

#### Dwustanowy model procesu

 $\Box$ procesy, które nie są uruchomione czekają w kolejce na wykonanie

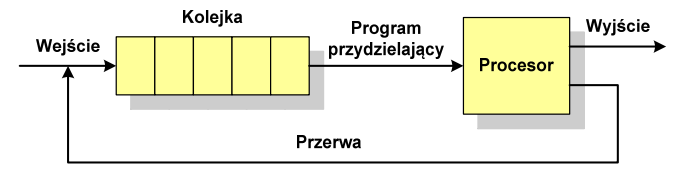

- $\Box$  jeśli wykonywanie procesu zostało anulowane lub zakończone, to opuszcza on system, a program przydzielający wybiera kolejny proces z kolejki, który zostanie wykonany
- $\Box$ w dwustanowym modelu procesu kolejka działa na zasadzie FIFO, a procesor wykonuje procesy cyklicznie z kolejki
- $\Box$  problem pojawia się w przypadku, gdy kolejny proces pobierany do wykonania z kolejki jest zablokowany, gdyż oczekuje na zakończenie operacji we-wy

Informatyka 2 (ES1E3017), studia stacjonarne I stopniaRok akademicki 2021/2022, Wykład nr 6 $\sim$  23/42

dr inż. Jarosław Forenc

#### Pięciostanowy model procesu

- $\Box$ uruchomiony - proces aktualnie wykonywany
- $\Box$ gotowy - proces gotowy do wykonania przy najbliższej możliwej okazji
- $\Box$ zablokowany - proces oczekujący na zakończenie operacji we-wy
- $\Box$  nowy - proces, który właśnie został utworzony (ma utworzony blok kontrolny procesu, nie został jeszcze załadowany do pamięci), ale nie został jeszcze przyjęty do grupy procesów oczekujących na wykonanie
- $\Box$

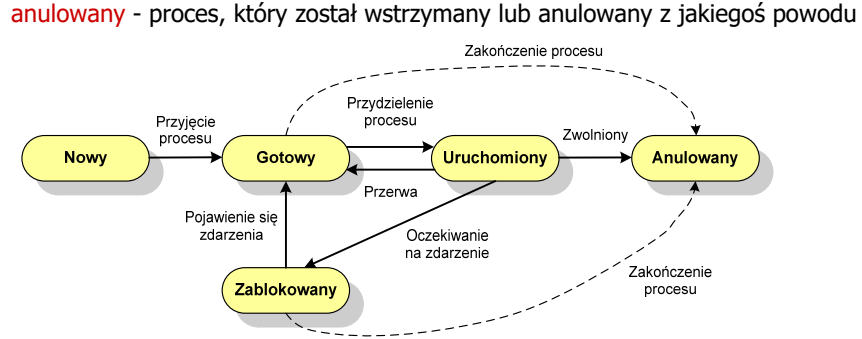

#### Pięciostanowy model procesu

 $\Box$  rozwiązaniem powyższego problemu jest podział procesów nieuruchomionych na <mark>goto</mark>we do wykonania i zablokowane

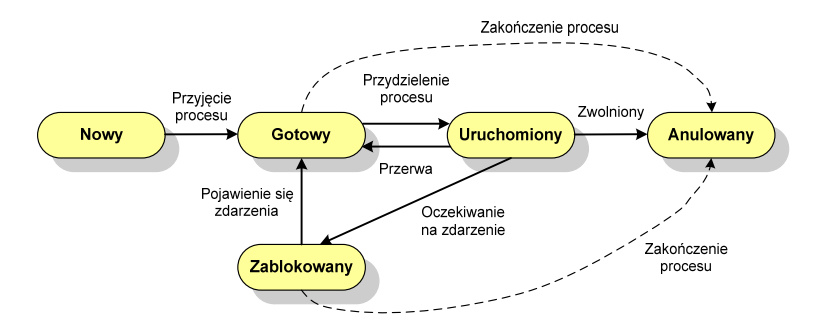

Informatyka 2 (ES1E3017), studia stacjonarne I stopniaRok akademicki 2021/2022, Wykład nr 6

 dr inż. Jarosław Forenc  $\sim$  24/42

#### Pięciostanowy model procesu

 $\overline{a}$  podział procesów nieuruchomionych na gotowe do wykonania i zablokowane wymaga zastosowania minimum dwóch kolejek

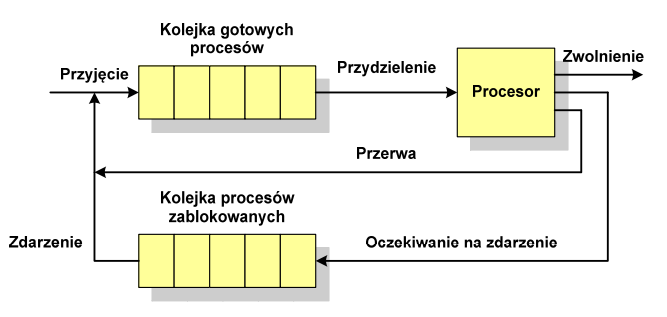

- $\Box$  gdy pojawia się zdarzenie system operacyjny musi przejrzeć kolejkę szukając procesów, który związane są z danym zdarzeniem
- w celu zapewnienia większej wydajności lepiej jest gdy dla każdego ö zdarzenia istnieje oddzielna kolejka

# Zarządzanie dyskowymi operacjami we-wy

- П Metody przydziału pamięci dyskowej (teoria)
	- $\Box$ alokacia ciagła
	- о alokacja listowa
	- $\Box$ alokacja indeksowa
- Struktura dysku twardego
	- $\Box$ MBR (BIOS)
	- $\Box$ GPT (UEFI)
- Systemy plików (praktyka)
	- $\Box$ FAT (FAT12, FAT16, FAT32, exFAT)
	- $\Box$ **NTFS**
	- $\Box$ ext2

Informatyka 2 (ES1E3017), studia stacjonarne I stopniaRok akademicki 2021/2022, Wykład nr 6 $\sim$  27/42

dr inż. Jarosław Forenc

## Przydział pamięci dyskowej - alokacja listowa

- $\Box$  każdy plik jest listą powiązanych ze sobą bloków dyskowych, które mogą znajdować się w dowolnym miejscu na dysku
- $\Box$  w katalogu dla każdego pliku zapisany jest wskaźnik do pierwszego i ostatniego bloku pliku
- $\Box$  każdy blok zawiera wskaźnik do następnego bloku

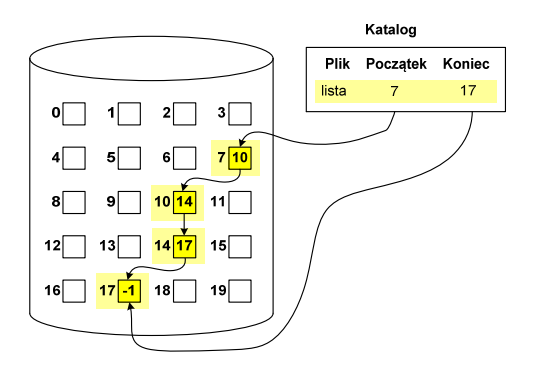

## Przydział pamięci dyskowej - alokacja ciągła

- $\Box$  każdy plik zajmuje ciąg kolejnych bloków na dysku
- $\Box$  plik zdefiniowany jest przez adres pierwszego bloku i ilość kolejnych zajmowanych bloków
- $\Box$  zalety: małe opóźnienia w transmisji danych, łatwy dostęp do dysku
- $\Box$  wady: trudność w znalezieniu miejsca na nowy plik

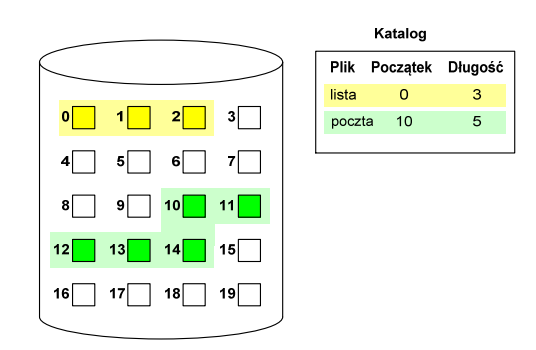

Informatyka 2 (ES1E3017), studia stacjonarne I stopniaRok akademicki 2021/2022, Wykład nr 6

 dr inż. Jarosław Forenc  $\sim$  28/42

## Przydział pamięci dyskowej - alokacja indeksowa

- $\Box$  każdy plik ma własny blok indeksowy, bedacy tablica adresów bloków dyskowych
- $\Box$  w katalogu zapisany jest dla każdego pliku adres bloku indeksowego

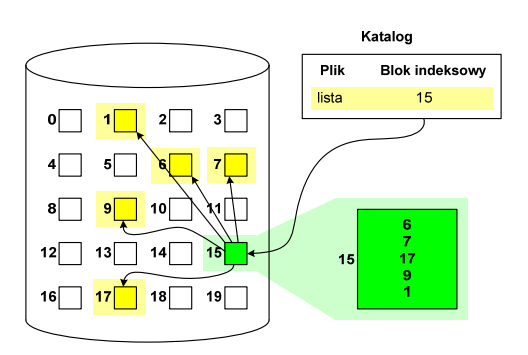

#### Struktura dysku twardego - MBR

- $\Box$ MBR (Master Boot Record) - główny rekord ładujący (1983, PC DOS 2.0)
- $\Box$ struktura danych opisująca podział dysku na partycje
- п pierwszy sektor logiczny dysku (CHS  $\rightarrow$  0,0,1), zajmuje 512 bajtów

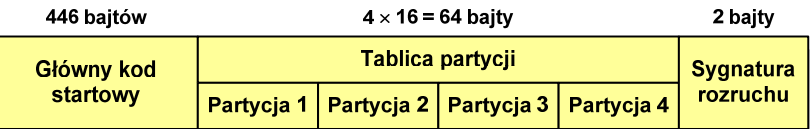

- $\Box$  główny kod startowy (Master Boot Code, bootloader) - program odszukujący i ładujący do pamięci zawartość pierwszego sektora aktywnej partycji
- $\Box$ tablica partycji - cztery 16-bajtowe rekordy opisujące partycje na dysku
- $\Box$ sygnatura rozruchu (boot signature) - znacznik końca MBR (0x55AA)

Informatyka 2 (ES1E3017), studia stacjonarne I stopniaRok akademicki 2021/2022, Wykład nr 6 $31/42$ 

dr inż. Jarosław Forenc

## Struktura dysku twardego - MBR (tablica partycji)

- $\Box$  na dysku mogą znajdować się maksymalnie 4 partycje podstawowe (primary partition)
- $\Box$ każda partycja podstawowa może zawierać jeden dysk logiczny

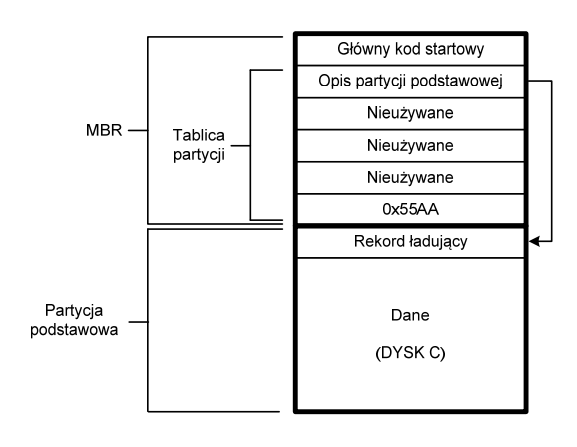

Informatyka 2 (ES1E3017), studia stacjonarne I stopniaRok akademicki 2021/2022, Wykład nr 6

## Struktura dysku twardego - MBR (tablica partycji)

 $\Box$ zawartość rekordu w tablicy partycji

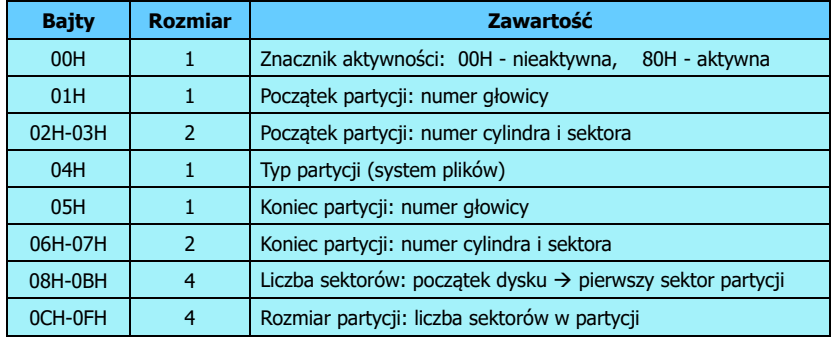

- $\Box$ zawartość i organizacja tablicy jest niezależna od systemu operacyjnego
- $\Box$ niewykorzystywany rekord zawiera same zera
- $\Box$ maksymalny rozmiar partycji to 2 TB ( $2^{32} \times 512$  bajtów)

Informatyka 2 (ES1E3017), studia stacjonarne I stopniaRok akademicki 2021/2022, Wykład nr 6

 dr inż. Jarosław Forenc  $\frac{32}{42}$ 

## Struktura dysku twardego - MBR (tablica partycji)

 $\Box$  w tablicy partycji można utworzyć jedną partycję rozszerzoną (extended partition), która może zawierać wiele dysków logicznych

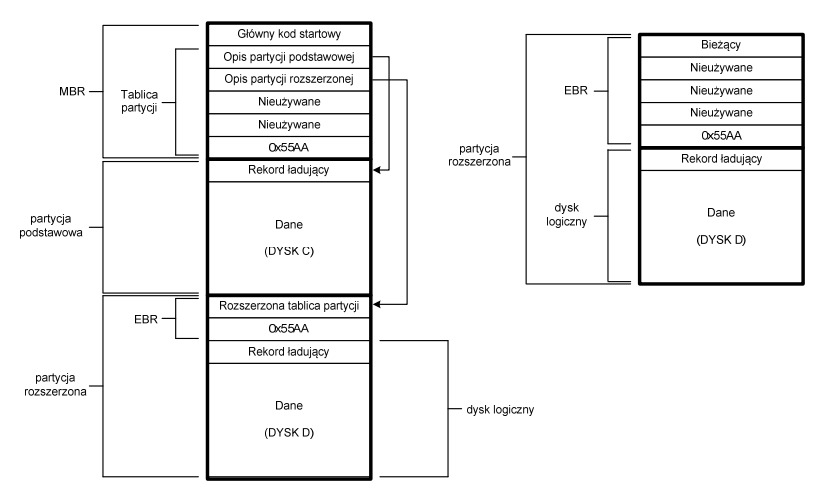

Informatyka 2 (ES1E3017), studia stacjonarne I stopniaRok akademicki 2021/2022, Wykład nr 6

#### Struktura dysku twardego - GPT

- $\Box$  GPT (GUID Partition Table) - standard zapisu informacji o partycjach na dysku twardym
- GUID (Globally Unique Identifier) 128-bitowa liczba stosowana<br>do identyfikowania informacji w systemach komputerowych  $\Box$ do identyfikowania informacji w systemach komputerowych
- $\Box$  GPT to część standardu UEFI (Unified Extensible Firmware Interface), który zastąpił BIOS w komputerach PC (interfejs graficzny, obsługa myszki)
- $\Box$ opracowanie: IBM/Microsoft, 2010 rok
- $\Box$ maksymalny rozmiar dysku to  $9.4$  ZB ( $2^{64}$  sektorów  $\times$  512 bajtów)
- $\Box$ możliwość utworzenia do 128 partycji podstawowych

# Struktura dysku twardego - GPT (struktura)

- $\Box$  Protective MBR - pozostawiony dla bezpieczeństwa
- $\Box$  GPT Header (512 bajtów):
	- liczba pozycji w tablicy partycji
	- rozmiar pozycji w tablicy partycji
	- położenie zapasowej kopii GPT
	- unikatowy identyfikator dysku
	- sumy kontrolne

#### $\Box$ Entry <sup>x</sup> (128 bajtów):

- typ partycji
- unikatowy identyfikator
- początkowy i końcowy numer LBA
- atrybuty
- nazwa

Informatyka 2 (ES1E3017), studia stacjonarne I stopniaRok akademicki 2021/2022, Wykład nr 6

 dr inż. Jarosław Forenc  $\frac{35}{42}$ 

## System plików FAT (File Allocation Table)

- $\Box$ opracowany na przełomie lat 70. i 80. dla systemu MS-DOS
- п występuje w czterech wersjach: FAT12, FAT16, FAT32 i exFAT (FAT64)
- $\Box$  numer występujący po słowie FAT oznacza liczbę bitów przeznaczonych do kodowania (numeracji) jednostek alokacji pliku (JAP), tzw. <mark>klastr</mark>ów (ang. cluster) w tablicy alokacji plików
	- 12 bitów w systemie FAT12
	- 16 bitów w systemie FAT16
	- 32 bity w systemie FAT32 (praktycznie 28)
	- 64 bity w systemie exFAT (FAT64)
- $\Box$ ogólna struktura dysku logicznego / dyskietki w systemie FAT:

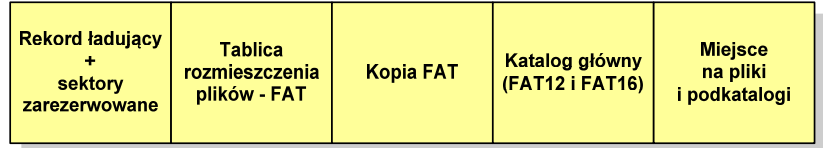

Informatyka 2 (ES1E3017), studia stacjonarne I stopniaRok akademicki 2021/2022, Wykład nr 6

 dr inż. Jarosław Forenc  $\frac{36}{42}$ 

#### FAT12

- $\Box$ system plików FAT12 przeznaczony jest dla nośników o małej pojemności
- obsługuje 2<sup>12</sup> = 4096 jednostek alokacji, max. rozmiar partycji to 16 MB
- $\Box$ rekord ładujący zajmuje pierwszy sektor dyskietki lub dysku logicznego

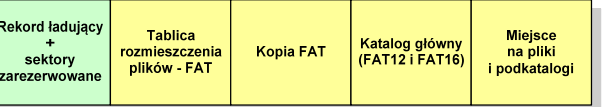

- о rekord ładujący zawiera następujące dane:
	- instrukcja skoku do początku programu ładującego (3 bajty)
	- nazwa wersji systemu operacyjnego (8 bajtów)
	- struktura BPB (ang. BIOS Parametr Block) blok parametrów BIOS (25 bajtów)
	- rozszerzony BPB (ang. Extended BPB, 26 bajtów)
	- wykonywalny kod startowy uruchamiający system operacyjny (448 bajtów)
	- znacznik końca sektora 55AAH (2 bajty)

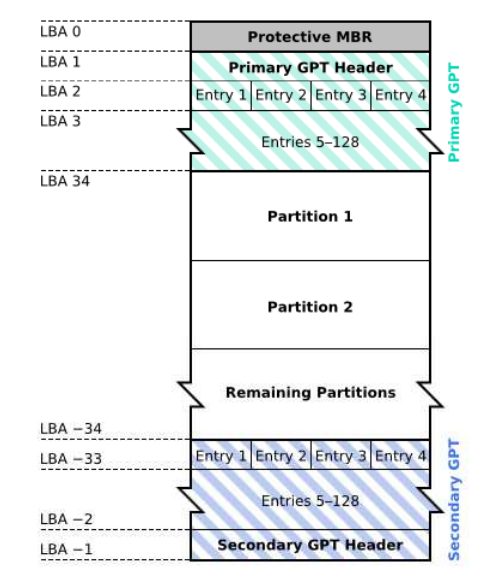

Informatyka 2 (ES1E3017), studia stacjonarne I stopniaRok akademicki 2021/2022, Wykład nr 6

 dr inż. Jarosław Forenc  $\frac{37}{42}$ 

# FAT12

- $\Box$ tablica rozmieszczenia plików FAT tworzy swego rodzaju "mapę" plików zapisanych na dysku
- $\Box$ za tablicą FAT znajduje się jej kopia, która nie jest wykorzystywana

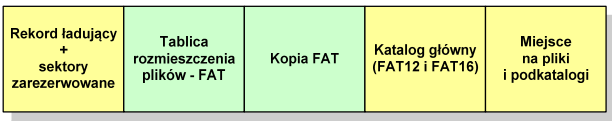

 $\Box$ za kopią tablicy FAT znajduje się katalog główny zajmujący określoną dla danego typu dysku liczbę sektorów

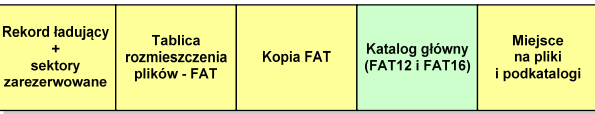

Informatyka 2 (ES1E3017), studia stacjonarne I stopniaRok akademicki 2021/2022, Wykład nr 6 $\frac{39}{42}$ 

dr inż. Jarosław Forenc

#### FAT12

 $\Box$ przykładowa zawartość katalogu głównego:

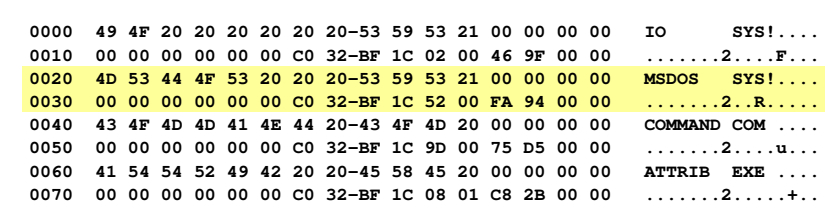

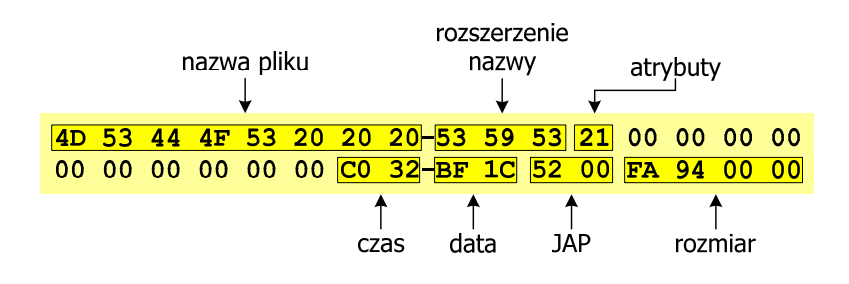

Informatyka 2 (ES1E3017), studia stacjonarne I stopniaRok akademicki 2021/2022, Wykład nr 6

#### FAT12

 $\Box$  katalog główny zawiera 32-bajtowe pola mogące opisywać pliki, podkatalogi lub etykietę dysku

#### Zawartość pola: Atrybuty pliku:

**Bit**<br> **b Plik** tylko do odczytu (

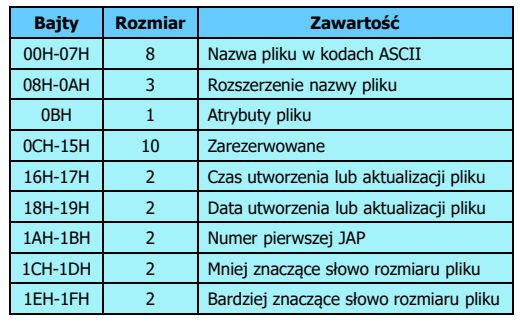

0 Plik tylko do odczytu (read only)<br>1 Plik ukryty (hidden) 1 Plik ukryty (hidden)<br>2 Plik systemowy (sys 2 Plik systemowy (system)<br>3 Etykieta dysku (volume <sup>3</sup> Etykieta dysku (volume label) 4 Podkatalog<br>5 Plik archiwa 5 Plik archiwalny (archive)<br>6.7 Nie wykorzystywane Nie wykorzystywane

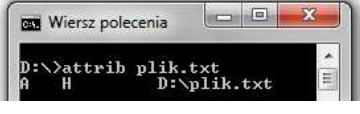

Informatyka 2 (ES1E3017), studia stacjonarne I stopniaRok akademicki 2021/2022, Wykład nr 6

 dr inż. Jarosław Forenc  $\sim$  40/42

#### FAT12

 $\Box$ pozostałą część dysku zajmuje miejsce na pliki i podkatalogi

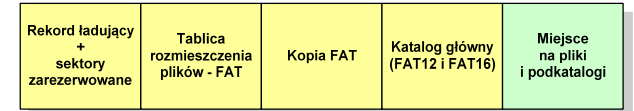

 $\Box$  podkatalogi nie są ograniczone co do wielkości, zapisywane są na dysku w sposób identyczny jak pliki użytkowe i także zawierają 32-bajtowe pola

 dr inż. Jarosław Forenc  $41/42$ 

#### FAT12 - położenie pliku na dysku

- $\Box$  w katalogu, w 32-bajtowym polu każdego pliku wpisany jest początkowy numer JAP
- $\Box$  numer ten określa logiczny numer sektora, w którym znajduje się początek pliku
- $\Box$  ten sam numer JAP jest jednocześnie indeksem do miejsca w tablicy FAT, w którym wpisany jest numer kolejnej JAP
- $\Box$  numer wpisany we wskazanym miejscu tablicy rozmieszczenia plików wskazuje pierwszy sektor następnej części pliku i równocześnie położenie w tablicy FAT numeru następnej JAP
- $\Box$  w ten sposób tworzy się łańcuch, określający położenie całego pliku
- $\Box$  jeśli numer JAP składa się z samych FFF, to oznacza to koniec pliku

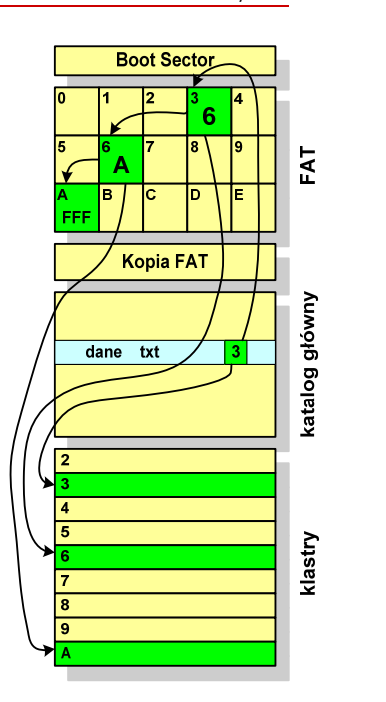

Informatyka 2 (ES1E3017), studia stacjonarne I stopniaRok akademicki 2021/2022, Wykład nr 6

 dr inż. Jarosław Forenc  $\sim$  42/42

#### Koniec wykładu nr 6

# Dziękuję za uwagę!